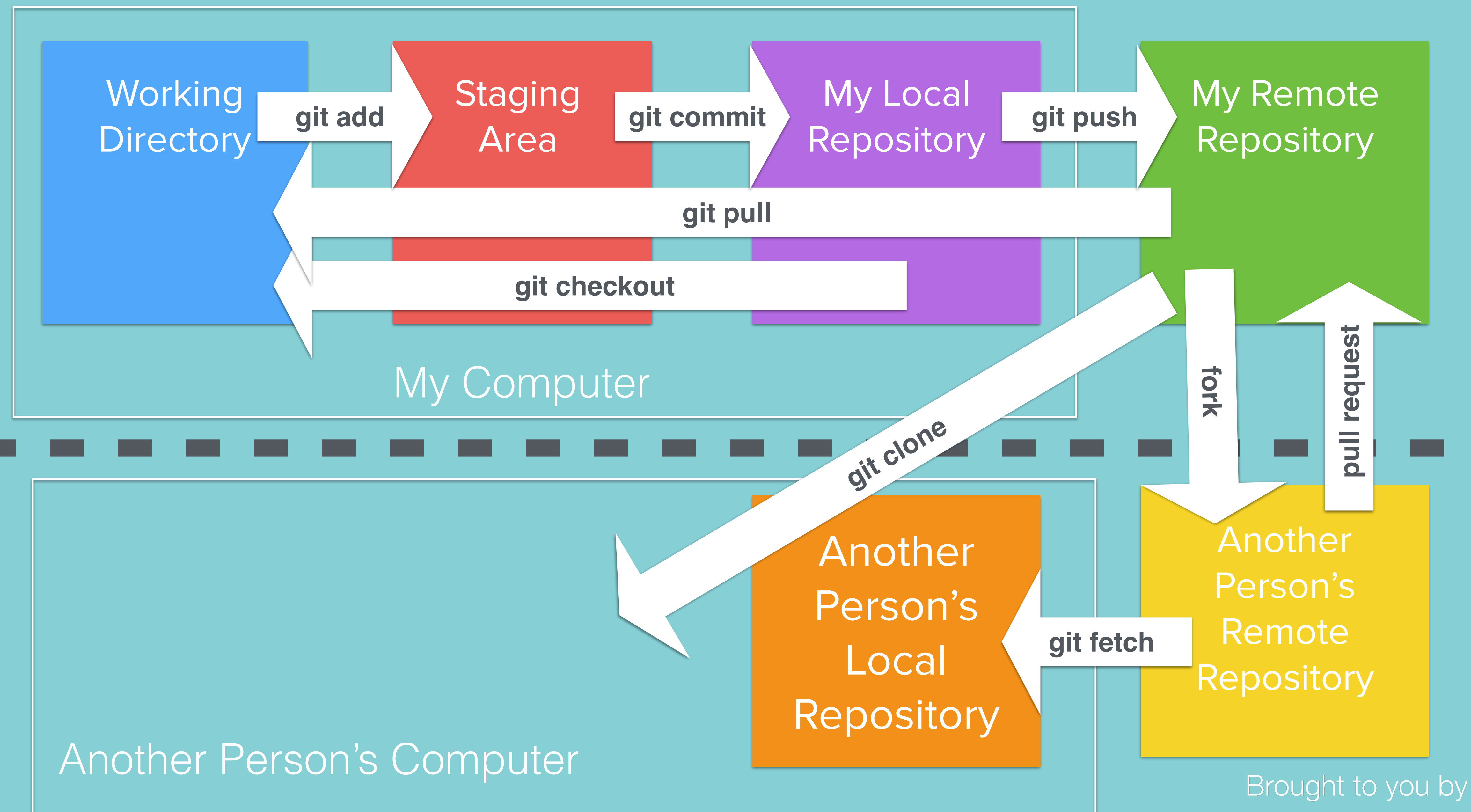

**London App Brewery** 

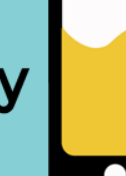